# Trudne się wylosowało, czyli tablice

W ramach wcześniejszych zajęć pisaliśmy programy, które czasem wymagały od użytkownika podania jakichś danych, na przykład liczby, albo dwóch. To było dosyć proste:

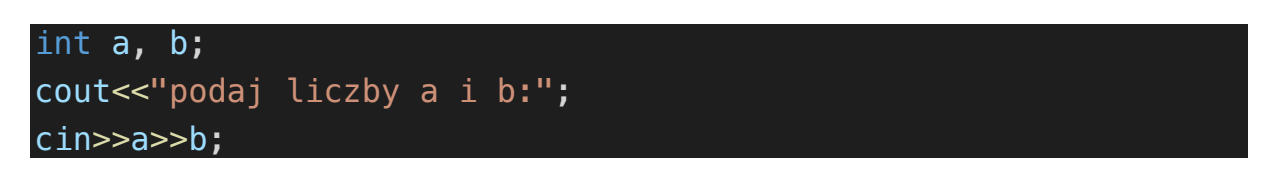

Co jednak w wypadku, kiedy będziemy musieli podać tysiąc liczb?

int a, b, c, d, e, f, g, h, i, j, k, l, m, n, o, p, q, r, s, t, u, v, w, x, y, z; cout<<"podaj liczby a i b:"; cin>>a>>b>>c>>d>>e>>f>>g>>h>>i>>j>>k>>l>>m>>n>o>p>>q>>r>>s>>t>>u>>w>w>x>>y>>y>;

Tu jest 26, a już rozwiązanie jest bardzo nieeleganckie i przy okazji dość głupie. Jeśli mamy dużą ilość danych tego samego typu do przetworzenia, to powinniśmy zastosować mechanizm tablic. Tablice są podstawowym elementem służącym organizacji danych w programowaniu. Tablica jest de facto po prostu zwykłą zmienną, tylko przechowującą wiele wartości tego samego typu. Dla zobrazowania: załóżmy, że mamy do przechowania 17 wartości ocen studentów:

## double grades[17];

Powyższa deklaracja utworzy nam tablicę, która będzie w stanie przechowywać 17 wartości typu double.

- Double typ używanych danych
- Grades nazwa tablicy
- $\begin{bmatrix} 17 \end{bmatrix}$  rozmiar tablicy

Powyższa deklaracja utworzy nam tablicę pustą (ewentualnie wypełnioną siedemnastoma losowymi wartościami). Tutaj ważna uwaga – tworząc tablice w ten sposób nie możemy potem zmienić jej typu ani rozmiaru – musi on być znany w momencie kompilacji, nie może być podany przez użytkownika. Można tworzyć tablice dynamiczne, ale to sobie zostawimy do momentu poznania wskaźników.

## int example [] =  $\{21, 37, 4, 20, 6, 9\}$ ;

Tablice można również inicjalizować podając im od razu dane, wówczas nie musimy podawać rozmiaru – kompilator sam go sobie obliczy na podstawie podanych danych.

## double grades $[6] = \{2, 4, 5\}$ ;

Taki sposób również jest dopuszczalny – w tym wypadku ostatnie 3 komórki w tablicy będą puste/zawierać jakieś śmieci nad którymi nie mamy kontroli.

Dostęp do elementów tablicy jest równie prosty, co inicjalizacja. Na przykład z tablicy grades, zawierającej elementy:

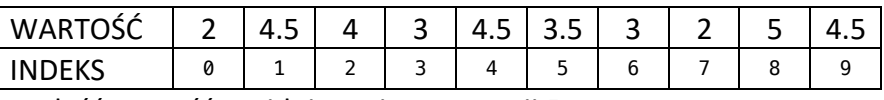

Chcielibyśmy znaleźć wartość znajdującą się na pozycji 5.

## double grades  $[10] = \{2, 4.5, 4, 3, 4.5, 3.5, 3, 2, 5, 4.5\}$ ; cout<<"Ocena z indeksu 5: "<<grades[5];

Taki programik wydrukuje nam wartość 3.5. Warto w tym miejscu zwrócić uwagę, że pierwszy element tablicy (2) ma indeks 0. Indeksy zaczynają się zawsze od 0, a kończą na wartości rozmiar tablicy – 1. Rozmiar tablicy możemy poznać stosując operator sizeof(). Zwróci on nam rozmiar argumentu w bajtach, dlatego

#### sizeof(grades)

w przypadku powyższej tablicy zwróci 80. Aby szybko ustalić długość tablicy (liczbę jej elementów) musimy podzielić wartość zwróconą przez ty danych tej tablicy:

sizeof(grades)/sizeof(double)

## Wypełnianie tablic

Oczywiście dopuszczalnym jest zapisywanie danych do tablicy w dokładnie taki sam sposób, jak do zwykłej zmiennej – pamiętać jednak musimy, że zwykle zapisujemy (i odczytujemy) te dane seryjnie. Można zatem tak:

## cin>>grades[0]>>grades[1];

Ale nie ma tu żadnej elastyczności, napisanie kodu dla przyjmowania 100 wartości dla tablicy byłoby czasochłonne i niepotrzebne, wystarczy bowiem zastosować pętlę for, aby wszystko stało się dużo przyjemniejsze.

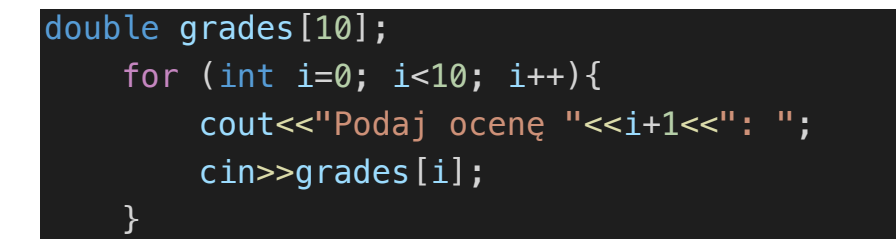

Dokładnie tak samo będzie działał wydruk pojedynczych elementów. Należy jednak pilnować, żeby nie wywoływać elementów spoza tablicy! Jeśli tablica ma 10 elementów, to tablica[10] nie istnieje!

## Zadania

1. Napisz program, liczący ciąg Fibonacciego. Program powinien przyjmować od użytkownika, ile elementów ciągu chce uzyskać, a następnie wydrukować wszystkie na terminalu

2. Napisz program, który wypełni losowymi liczbami o zakresie podanym przez użytkownika tablicę o rozmiarze 100, a następnie obliczy średnią wartość w tablicy i wydrukuje oddzielnie wszystkie elementy większe i mniejsze od tej średniej

rand()%max;